#### DOCUMENT RESUME

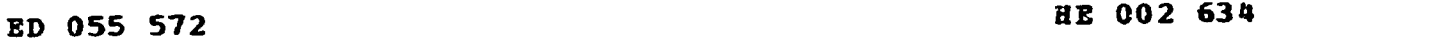

www.manaraa.com

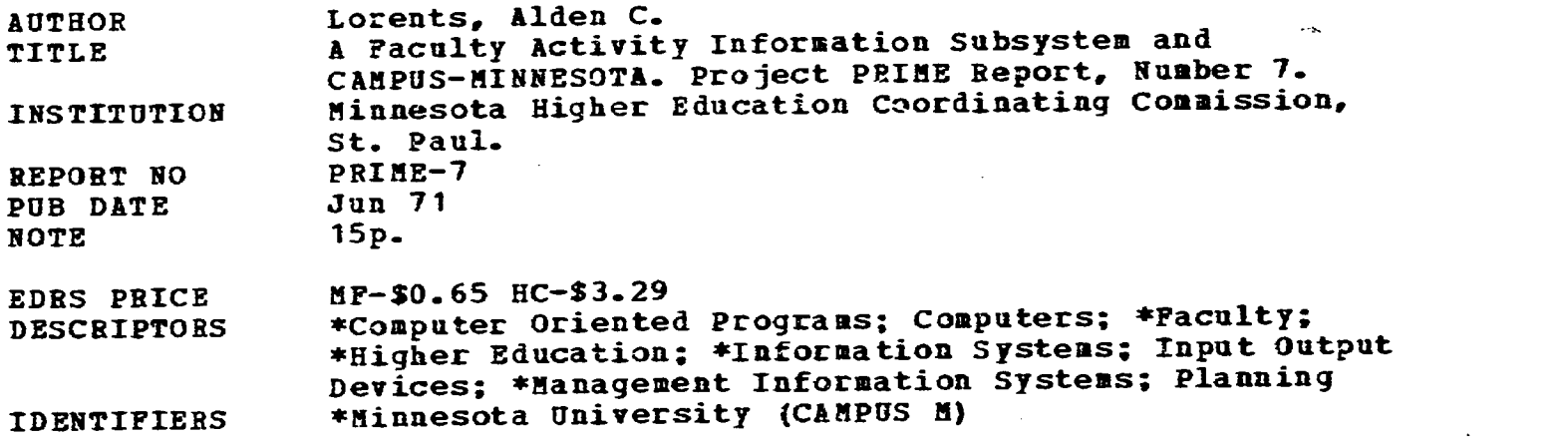

ABSTRACT

A university information system should be designed to serve both the transaction processing needs and the information needs of management. This paper includes a chart illustrating the general flow of a system that serves both the transaction data and the planning systems. Faculty data is used for input. The paper describes a sample data base and how it could be used to generate the staff input parameters to CAMPUS. (AP)

#### Project PRIME Report No. 7

### A FACULTY ACTIVITY INFORMATION SUBSYSTEM and CAMPUS-MINNESOTA

by

Alden C. Lorents

39

June 1971

Project PRIME Research Coordinated by the Minnesota Higher Education Coordinating Commission

> U.S. DEPARTMENT OF HEALTH.<br>EDUCATION & WELFARE OFFICE OF EDUCATION<br>THIS DOCUMENT HAS BEEH REPRO-<br>DUCED EXACTLY AS RECEIVED FROM<br>THE PERSON OR ORGANIZATION ORIG-<br>INATING IT. POINTS OF VIEW OR OPIN-<br>IONS STATED DO NOT NECESSARILY<br>REPRESENT OFFICIAL OFFICIAL OF NOT NECESS CATION POSITION OR POLICY.

# Table of Contents

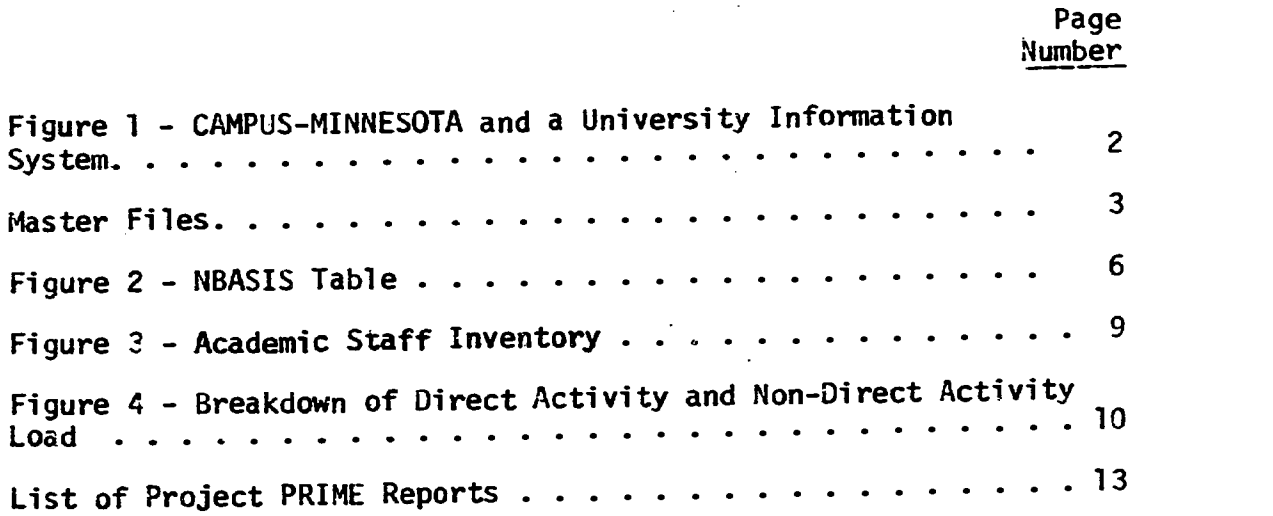

E

.

 $\boldsymbol{z}$ 

#### GENERAL DESCRIPTION

A university information system should be designed to serve both the transaction processing needs and the information needs of management. The chart in Figure 1 on the following page illustrates the general flow of a system to serving both the transaction data systems and the planning systems.

The input of faculty data has been emphasized in this chart to coincide with the emphasis in this paper. A program could be developed to interface the data base that is routinely maintained by the transaction processing system with the CAMPUS planning model. The following sections describe a sample data base and how it could be used to generate the staff input parameters to CAMPUS.

#### FILE PROCESSING

All files have been structured for direct access processing. [See master file descriptions, p. 3-4.] History files can be stored on tape and read to disk when needed for processing. The structure of the files will depend on the hardware configuration available.

The instructor and activity files have been set up with direct addressing. This means the instructor number is the same as the address where it is stored on disk or some multiple of it. The same is true of the activity file. All the history files are trailer files to the activity and instructor files. They are stored in sequence by activity number of instructor number for a specific period such as a quarter or a semester. Consequently, if one is interested in analyzing the activities for a particular period, the file for that period is scanned. Through the use of home pointers each history file can be tied to the header information in the parent file. If one is interested in processing information by instructor or by activity, the master files containing this data are scanned, and the history for each master is obtained by traversing the history chain on each master.

#### STAFF INPUTS TO CAMPUS

The STAFF and XSTAFF inputs are almost the same for 01, 02 and 03. STAFF is used to input characteristics common to all cost centers and XSTAFF is used to modify the charactertstics for specific cost centers. The characteristics are rank, rank name, average salary, weekly staffing units, office space per staff at each rank, and number of staffing

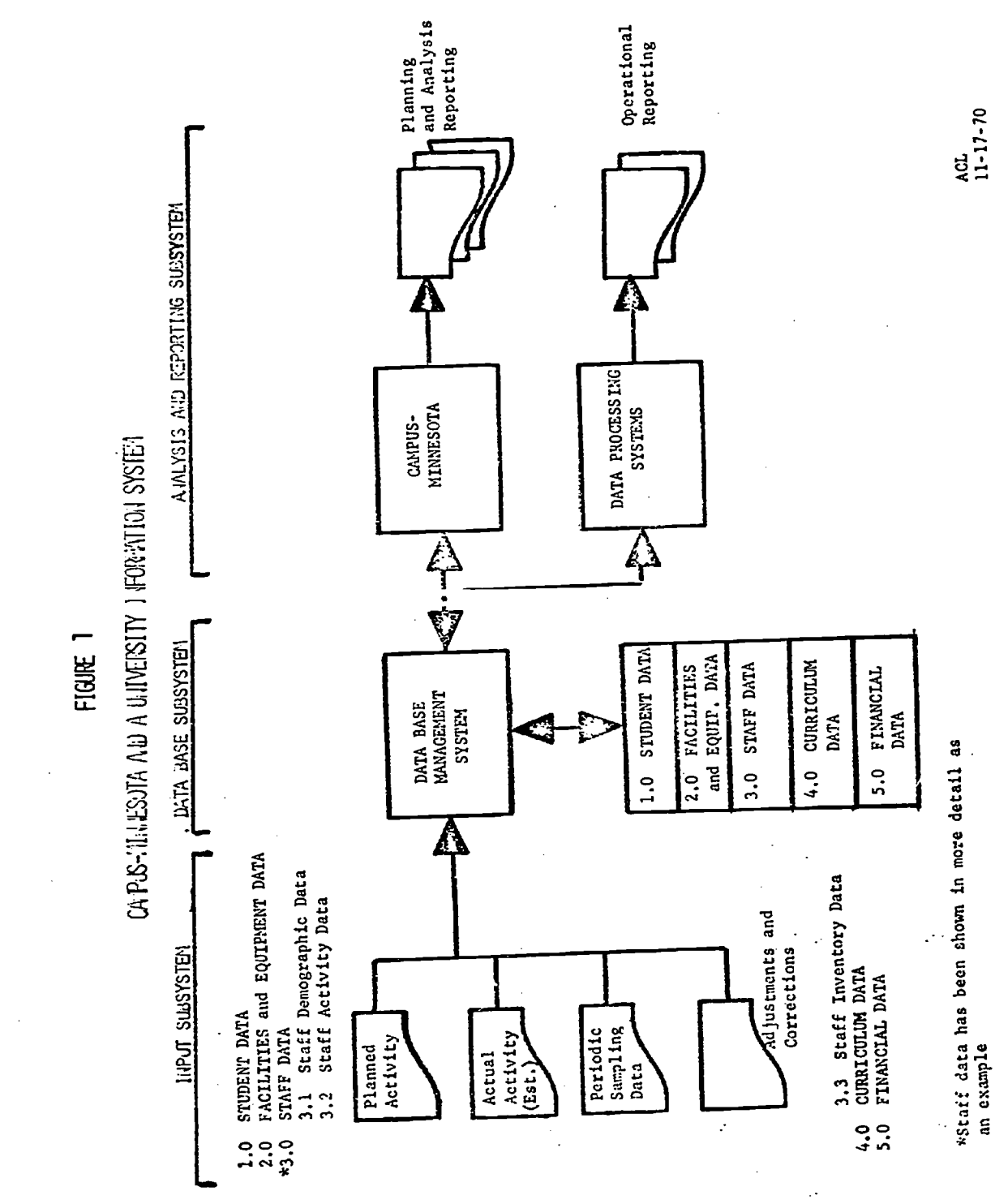

4

 $\hat{\mathcal{A}}$ 

 $ERIC$ 

 $\overline{\mathbf{c}}$ 

#### MASTER FILES

Instructor File (Direct on Instructor Number)

Instructor Number Name Social Security Number Specialty Type (Hegis Code) Department or Budget Number (May have multiple occurances) Percent Assigned (May have multiple occurances) Demographic Data (WICHE Data Elements) Rank and Tenure History History Chain Department Chain Alpha Chain

Instructor Activity History (Stored by Period in Instructor Sequence)

Salary Activity Pointer (15) Home Pointer (Instructor Number) Next History Pointer

## Activity File (Direct on Activity Number)

Activity Number Activity Name Department Number Department Name HEGIS Code Level of the Course Specialty type required Resource Requirement Credits Contact Hours Section Size Characteristics Schedule Chain History Chain Department Chain

# Activity History File (Stored by Period in Activity Sequence)

www.manaraa.com

3

**Sections Students** Instructor Number Other Contact Hours Preparation Hours Evaluation Hours Home Pointer (Activity Number) Next History Pointer

Non-Teaching Activity File (Direct on Activity Number)

Activity Number Activity Name Non-teaching Activity Code Next History Pointer

Non-Teaching Activity History (Stored in Activity Sequence by Quarter)

Instructor Number **Hours** Budget Number Output Measures Number of Addresses Number of Reports Number of Papers Article Pages Boor. Pages Home Pointer (Activity Number) Next History Pointer

Schedule File (Stored in Activity Sequence by Quarter)

Activity Number Section Day, Hour, Room (May have multiple occurances) Instructor Number (May have multiple occurances)

Student File (Index Sequential)

Student ID Number Demographic Data History Chain Alpha Chain

Student History File (Stored by Period in Sequence by Student ID)

Activity Number Grade Home Pointer Next History Pointer

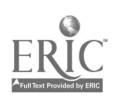

4

Colla

units credit (i.e., hours or half hours depending on the value of a unit) that are given for each contact hour of a specific type of activity. There can be five types of activities such as lecture, laboratory and independent study for which different values per contact hour are given.

Five different kinds of non-teaching duties can be modeled. Non-teaching duties such as administration, research, student service, and professional development can be specified by rank and based on a table of values that are driver by the model. The table is referred to as the NBASIS table. It holds values that are derived in the model as each cost center is processed [Fioure 2 lists the variables carried in this table]. Consequently, advising time of faculty could be a function of the number of students affiliated with that cost center.

STAFF 04 inputs the academic support staff common to all cost centers. The data includes the name of the staff, the average salary per period, office space required per individual and the number of contact hours of availability per week. At the present time the STAFF 04 input is not very useful because one cannot tie non-academic staff with the activities.

STAFF 05 provides data on non-academic staff by cost center. Non-<br>condamic staff can include graders, secretaries and student help. The academic staff can include graders, secretaries and student help. input specifies type of non-academic staff, average period salary, office space and regression parameters to derive the number of nonacademic staff. Again, regression coefficients can be used in conjunction with the values that are stored as each cost center is processed. Consequently, non-academic staff may depend on the academic staff at a cost center or it may depend on the number of enrollees at a cost center.

XSTAFF 04 the initial inventory, the transition percentages, (how many stay in the same rank and how many are promoted) the hiring code (can this rank be hired), maximum and minimums that can be hired, and the distribution of faculty among ranks are all specified on the XSTAFF 04 input. All inputs are by rank and cost center.

XSTAFF 05 is used to supply policy parameters regarding optimization and staff updating frequency. The following options are available.

- Minimize the number of staff, or minimize the total staff salaries.  $\mathbf{1}$
- 2. Allocate staffing units to non-teaching duties, or allocate only the excess staffing units to non-teaching duties, or ignore nonteaching duties.
- 3. Do normal staff transitions, or zero out previous inventory of staff before each simulation period.

Staff update frequency is controlled by specifying the periods (Fall, Winter, Spring) to update staff.

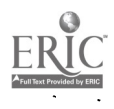

このことに、このことに、このことに、このことに、このことに、このことに、このことに、このことに、このことに、このことに、このことに、このことに、このことに、このことに、このことに、このことに、このこと

## FIGURE 2

## rsis TABLE

Code

## RAO IONAL BASIS 1OR TILE CALCULATION OF INDIFECT RUOUXES AT A COST CENTER

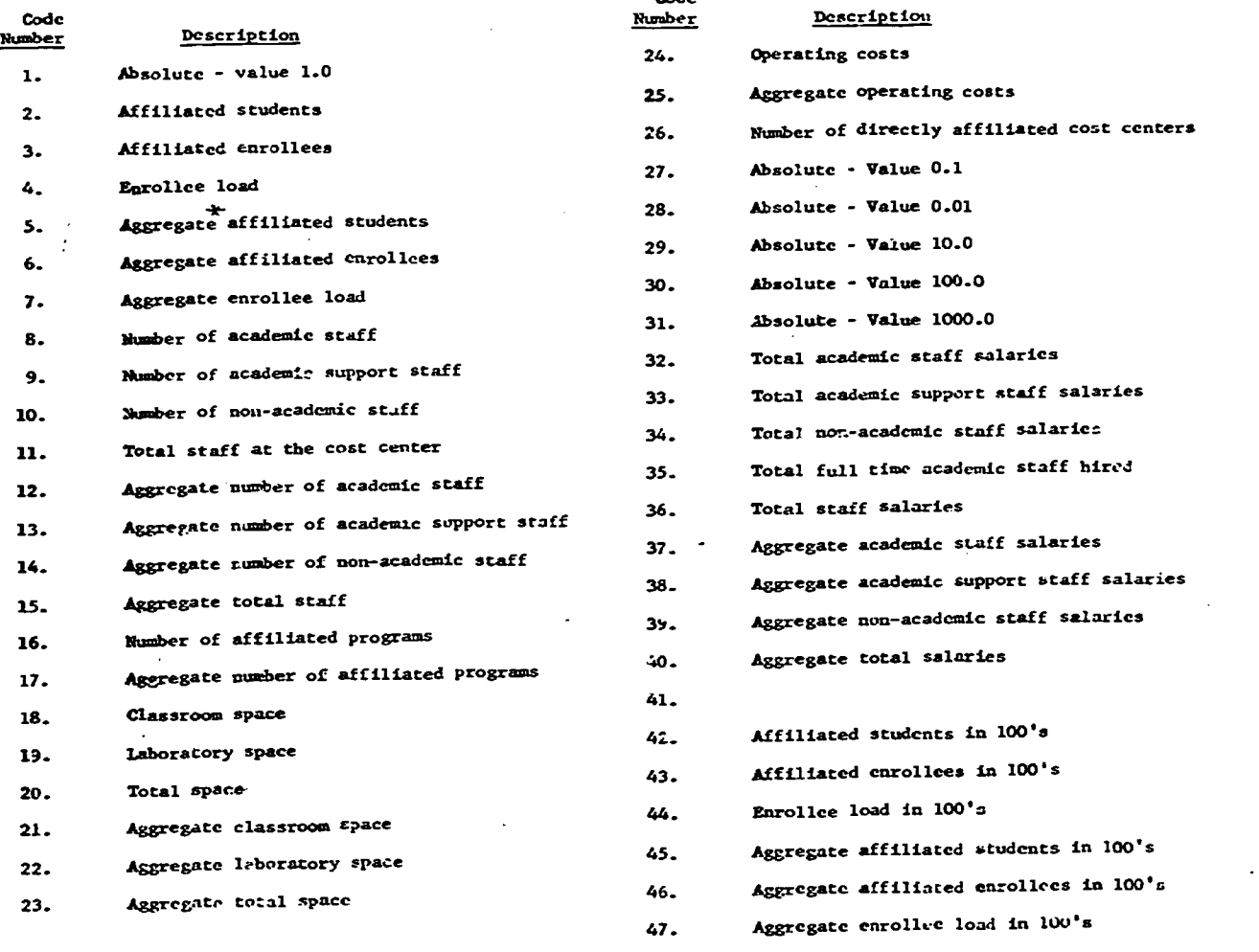

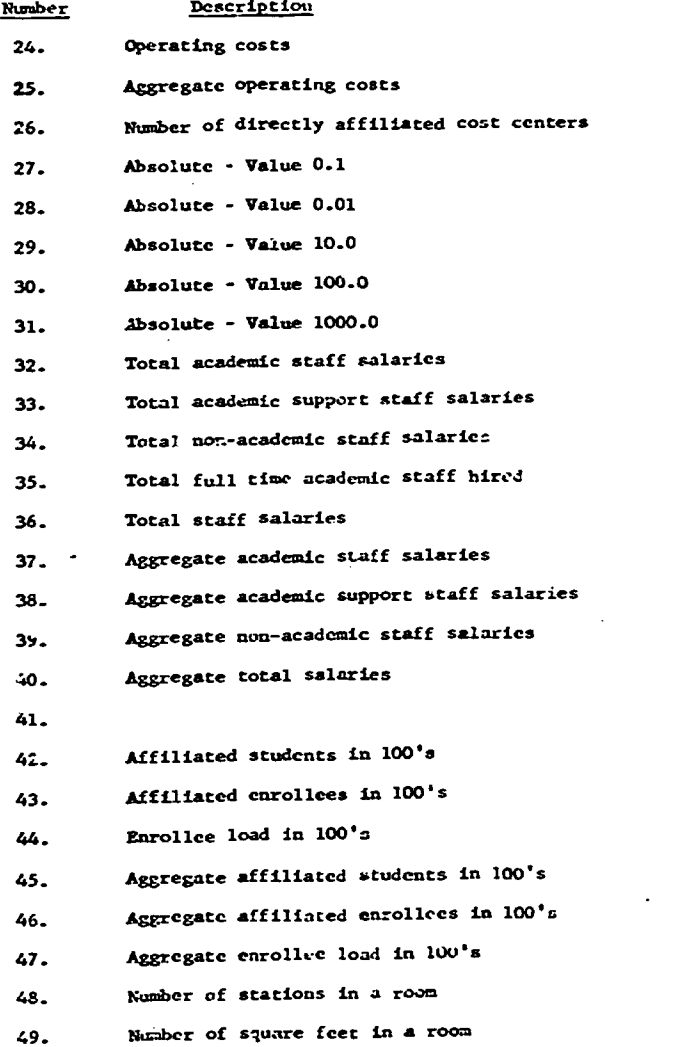

**この「そのこと」ということになっている。この「そのこと」を、「そのこと」ということが、「そのこと」ということを、「そのこと」ということを、「そのこと」ということになっていることになっていることになっている。そのことに、「そのこと」ということになっている。そのことに、「そのこと」ということになっている。そのことに、「そのこと」ということになっている。そのことに、「そのこと」ということになっている。そのことに、「そのこと」ということに** 

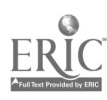

 $\ddot{\phantom{a}}$ 

8

#### CREATING STAFF INPUTS

#### CREATING STAFF 01 AND XSTAFF 01

STAFF 01 would be generated through the use of a master skeleton file that would contain rank code, rank name, weekly staffing units and office space. Average salary would be obtained by scanning the current quarter history file on instructor.

## CREATING STAFF 02 AND XSTAFF 02

The activity history file would be scanned to obtain the number of hours required on the average to teach an activity by type and by department. This information can be used to generate the hours of faculty time per contact hour used on the STAFF 02 inputs.

## CREATING STAFF 03 AND XSTAFF 03

The non-teaching activity history file would be scanned to obtain summary data on the average hours spent per week by type of non-teaching activity. Factors for administration could be generated by making adjustments for the amount of staff assigned specifically to administrative tasks by scanning the instructor file for assignments.

#### CREATING XSTAFF 04

This input would be generated by obtaining the initial inventory from the instructor file. The hiring code, transition criteria and rank distribution would be maintained on a skeleton file which can be easily changed.

#### CREATING XSTAFF 05

The XSTAFF 05 input to the model would come completely from a skeleton file that would be changed only when one wanted to change staffing optimization policy.

## STAFFING PROCESS IN CAMPUS

Initial inventory that comes in on XSTAFF 04 by rank is used to set up the inventory of staffing units in a cost center. Transitions (staff promotions and staff that leave) do not occur in the first simulation period. Otherwise transitions occur for every period an update of staff is required. When transitions occur, the percentage put in SAME (percentage that will stay in the same rank) on XSTAFF 04 is multiplied by the previous inventory to obtain the number of staff that stay in that same rank. This number is multiplied by the promotion

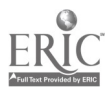

 $\mathcal{I}$  and  $\mathcal{I}$ 

このことところは日本の日本のようなのは、の実施にての意味を確認の確認を確認を確認

percentage to obtain the number of people in that rank that go the next higher rank. Finally the minimum hire parameter is added to the staff<br>higher rank to obtain the total staff by rank after transitions. In at that rank to obtain the total staff by rank after transitions. summary:

TLRKSF(I) =  $(SFPIIV(I) * SAME(I)) + (SFPVIV(I + I) * PROMOTE$ 

 $(1 + 1)$  + MINHIR(I)

where

TLRKSF = Total Staff SFPVIV = Previous Inventory<br>SAME = Percentage staying = Percentage staying the same PROMOTE = Percentage promoted  $MINHIR = Minimum to hire$ <br> $I = Rank$ = Rank

When no transitions take place, TLRKSF(I) = SFPVIV(I). In the first simulation period TLRKSF(I) is set equal to the initial inventory that came in on the XSTAFF 04 input.

The total staff by rank (TLRKSF(I)) is multiplied by the number of staffing units each staff member is available per week in that cost center to derive total staffing units by rank. The number of staffing units of availability can vary by rank. The total staffing units are summed over ranks 1 and 2 and put into a part time supply (PARSUP). Ranks 1 and 2 are assumed by the model to be part time. Total staffing units summed over ranks 3-8 are put into full time supply (FULSUP). A summary of the results of this entire process is shown in Figure 3. Now that the supply of staffing units has been developed the model begins to assess demand. The first demand the model considers is nonteaching duties. If switch four (XSTAFF 05) has been set to "one" (staff up to non-teaching duties) then the model processes the STAFF<br>(staff up to non-teaching duties) then the different non-teaching and XSTAFF 03 input (non-teaching duties). Five different non-teaching duties can be specified. The non-teaching duties that were set up in experimenting with the model are compatible with the structure of categories used in the experiment done under Project PRIME [See project PRIME Report No.6.]. They are (1) Research and Scholarly Activity, (2) Public Service, (3) Student Support, (4) Department and Institutional Support and (5) Professional Development.

The model sums up the staffing units by type of non-teaching duty and by rank, using the regression parameters end the values in the NBASIS table. As an example, department and institutional services may be seventeen staffing units (half hour units) plus sixteen staffing units per staff member in the department. If the department had nine staff, the model would come up with a demand of 97 staffing units (46.5 hours) per week for administrative functions. The seventeen units allow for per week for administrative time, and an assumption is made that<br>a department head who is quarter time, and an week see Figure 4 for all staff are available 99 staffing units per week. See Figure 4 for an example of a cost center report showing the non-teaching duty demand.

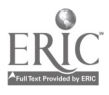

10

www.manaraa.com

8

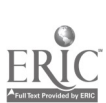

Figure 3

# ACADEMIC STIFF INVENTORY

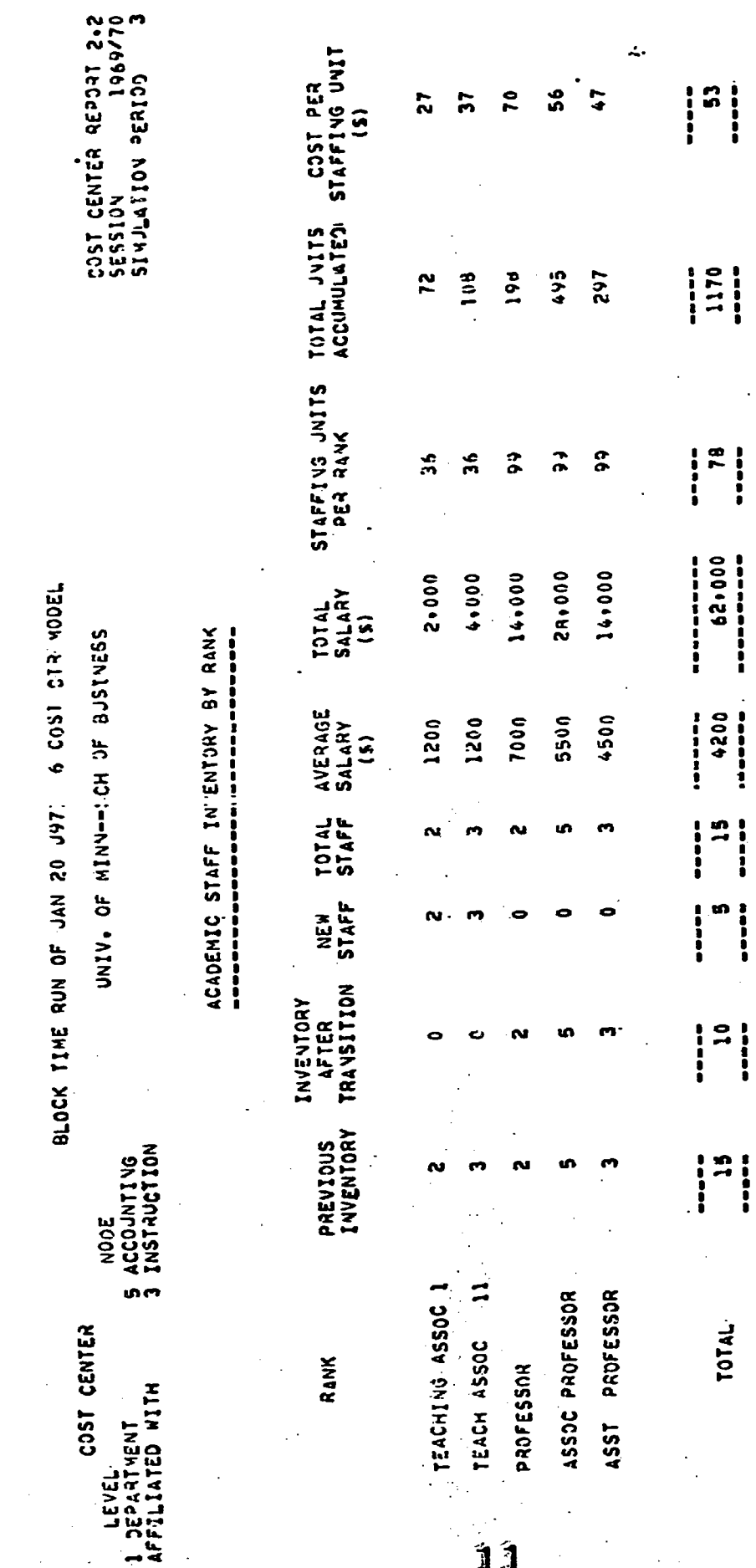

9

|<br>|<br>|<br>|<br>|

**SA-10** |<br>|<br>|<br>| m

**THE REAL PROPERTY AND REAL PROPERTY AND PROPERTY AND ASSESSMENT AND REAL PROPERTY.** 

di isab

 $\frac{5}{10}$ i

 $\frac{1}{1}$  $\ddot{\phantom{a}}$ l,

TOTAL

 $\ddot{\phantom{a}}$ 

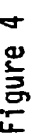

 $ERIC$ 

PER100

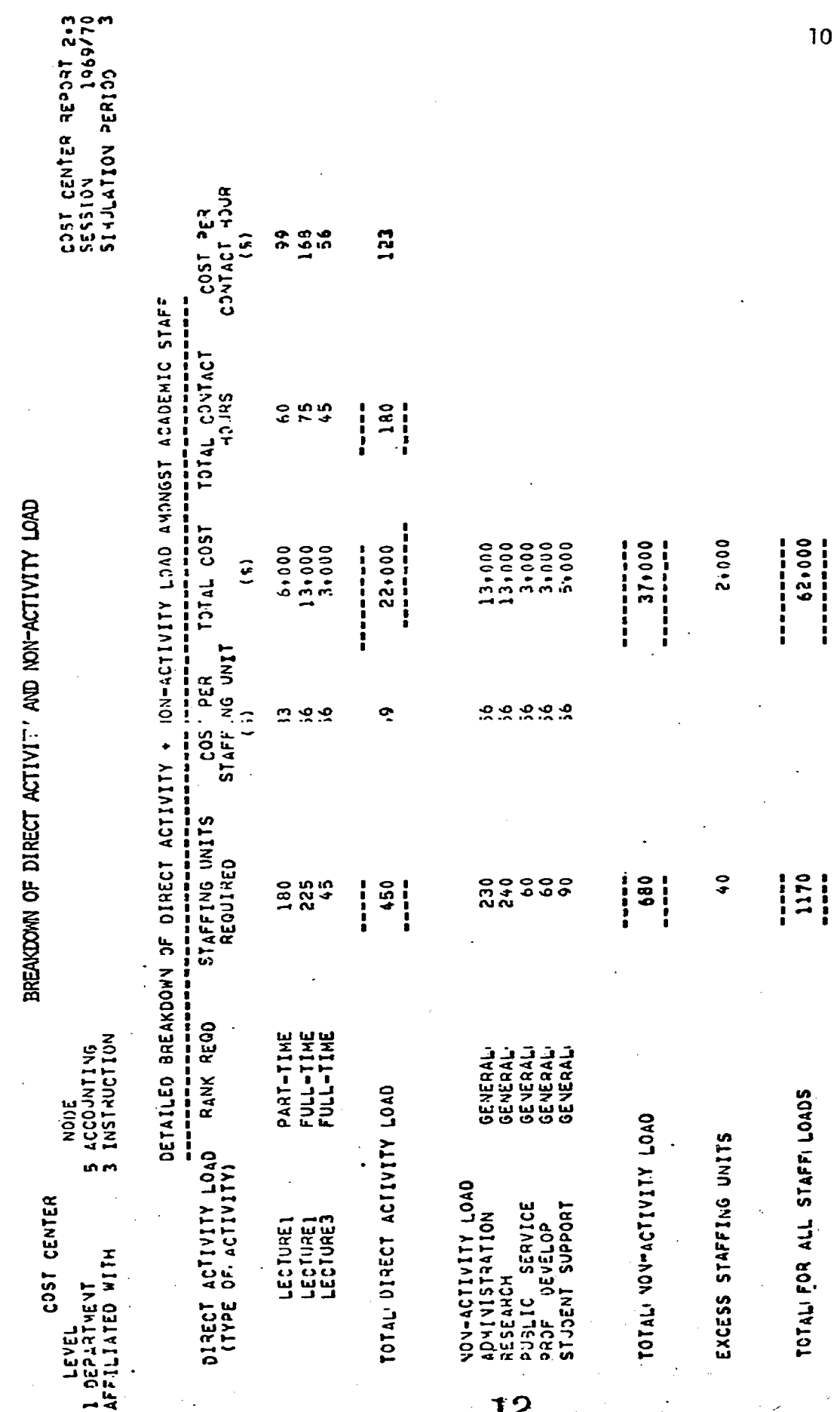

 $\overline{10}$ 

The other options for non-teaching duties are to (1) ignore non-teaching duties altogether (Switch  $4 = 3$ ,  $\bar{X}$ STAFF 05), or distribute only the excess staffing units to non-teaching duties after the allocation of staffing units to direct teaching activities (Switch 4 equals 2 on XSTAFF 05).

The second demand consideration, depending on the policy chosen in handling non-teaching duties, is the direct teaching duties. Contact hours are passed to the staff module from the activity (lecture, laboratory, independent study) and by type of staff requested such as full time, part time or general where general means either full time or part time. The staff module sums up the staffing units required for direct teaching duties by multiplying staffing units credit [by type of activity per contact hour (STAFF and XSTAFF 02)] by the number of contact hours in that type of activity.

Example:

Cost center "accounting" has a demand on activities that require

- (a) 60 contact half hours of lecture 1 type activities for part time staff (instructors or Grad assistants)
- (b) 75 contact half hours of lecture 1 type activities for full time staff (assistant professors, associate professors and full professors)
- (c) 45 contact half hours of lecture 3 type activities for full time staff

If lecture 1 type activities are given 3 hours of credit to staff each contact hour and lecture 3 type activities are given 1 hour of credit for staffing each contact hour, then the total direct activity load generated in accounting would be:

(a)  $60 \times 3 = 180$  part time half hours

(b)  $75 \times 3 = 225$  full time half hours

(c)  $45 \times 1 = 45$  full time half hours

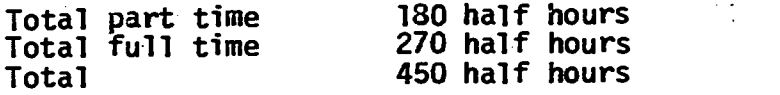

See Figure 4 for an example of a cost center report showing this output.

At this point in the processing the staff module has accumulated both the supply and the demand of staffing units at a cost center. If demand is greater than supply, a hiring situation is assesses.

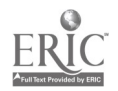

w.manaraa.com

Hiring is controlled by a number of parameters. Hiring will not take place if the hiring code is off (XSTAFF 04). Hiring at a specific rank will not take place if the maximum number that can be hired in a rank is reached for that rank. Hiring is also controlled by the minimum and maximum percentages desired in a rank. The rank with the greatest gap (minimum percent minus Actual percent) is hired. Otherwise a check is made to see whether one desires to minimize number of staff or minimize total staff salaries (XSTAFF 05, Switch 3). If it is desired to minimize total staff, the rank with the highest staffing units available per week that has room (i.e., actual percent distribution is below maximum percent specified) will be hired. If all ranks have the same availability of staffing units specified per staff, then the lowest rank is hired. If all ranks are equal or over the maximum per $c$ . the rank with the smallest percent over the maximum is selected for hiring.

If it is desired to minimize total staff salaries then the rank hired is the one with the lowest cost per staffing unit where the actual percent distribution in ranks is less than the maximum specified.

Restraints On hiring force the model into considering other alternatives. If the model cannot hire full time (ranks 3-8), it will try to hire part time (ranks 1-2). If the model is restrained so that it cannot meet demand at all, then the excess demand is distributed to the supply rank by rank, weighted by the available staffing units per staff in each rank as a percentage of the mirimum available staff units across all ranks.

After all demand is assessed, the staffing module goes on to calculate total salaries by rank, costs per staffing unit by rank, cost of nonteaching duties, cost of excess staffing units, cost of teaching duties by type of activity and total cost of teaching and non-teaching duties.

14

www.manaraa.com

# Project PRIME Reports

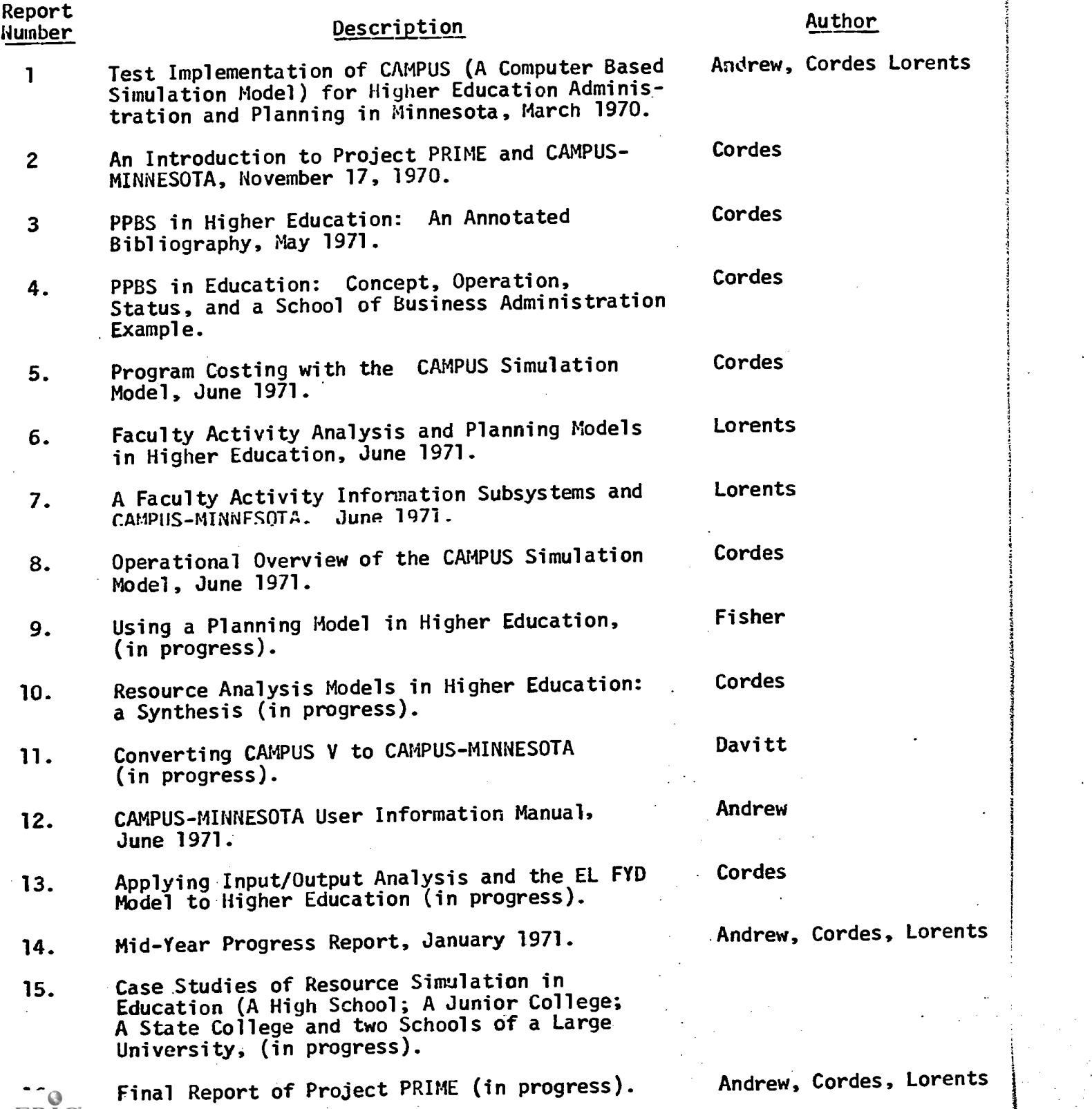

 $\overline{a}$ 

13

15

www.manaraa.com